INSTALLING A FAKE MS OFFICE 2010 SUCCESSFULLY How to install & Crack Adobe Photoshop Installing Adobe Photoshop is relatively easy and can be done in a few simple steps. First, go to Adobe's website and select the version of Photoshop that you want to install. Once you have the download, open the file and follow the on-screen instructions. Once the installation is complete, you need to crack Adobe Photoshop. To do this, you need to download a crack for the version of Photoshop that you want to use. Once you have the crack, open the file and follow the instructions to apply the crack. After the crack is applied, you can start using Adobe Photoshop. Be sure to back up your files since cracking software can be risky. With these simple steps, you can install and crack Adobe Photoshop.

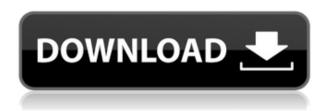

Like the earlier versions of Photoshop, there is a rudimentary task manager, but how does it handle memory-intensive tasks? Lightroom for iPad may temporarily use a significant amount of memory, but it seems to free up the cache when I'm done and I don't notice any degradation in image quality. You've got a lot of files to manage and an intensive editing task. You're downloading a friend's HD video and transferring it off an SD card, for example. That's when you need a tool like the new iPhoto library browser. Using it, you can zoom in to one area of the media catalog (such as all video files in a sub-folder). From there, it's as easy as tapping an album to open it in Lightroom. There's a little switch that lets you enlarge the browser just a bit. I've found it to be a fan favorite! Life comes to a halt when you've lost your iPad or your computer. What can you do? You can't retrieve the pictures you've taken. It's a problem caused by a loss of iPhoto library information recorded in the metadata of pictures in older versions of Lightroom, Photoshop and apps like Apple Aperture. Fixing it is not only a real hassle, it can also take some time and patience. It was a familiar, yet unfortunate, scenario for many users. On Saturday, February 25, Apple Software Update released an update that fixed this issue. Simply go to System Preferences > iCloud > Photos > [LigTable of Contents] > Repair. Enter your login and password and move to the last question of the Repair screen.

## Adobe Photoshop 2021 (Version 22.0.1) (LifeTime) Activation Code WIN + MAC 2022

If you have a tablet or mobile device, you can install Adobe Photoshop (Adobe Photoshop CS6 Extended). With Adobe Photoshop, desktop images and the Web can be transformed into revolutionary new forms. Each Photoshop CS6 Extended update brings you even more creative power. Work quickly with an intuitive new user interface, and enjoy more precise tools and a unique new way of working with images. Get a sneak peek of what's coming in this update by watching a hands-on tutorial video and learn firsthand about brand new tools that help you create amazing images in no time. (You can read more .) Photoshop is the world's leading image-editing software. Create beautiful works of art, learn and grow professionally, and advance as an industry leader. Why? Because every profession, every budget, and every skill level are served by Photoshop. Adobe is revolutionizing the way we all work and create with passion, creativity and authenticity. And it's all happening for a price people can afford. Free up your creativity with our creative tools, make your work easier with software solutions for everything from organizing your work to improving the way you work. Wherever creativity lives and inspires. It can be anyone's style, in any business setting, including whatever kind of work or hobby. The choices are endless. The only boundaries are your imagination. Adobe Photoshop is artistic software that's powerful, easy to use, and accessible to everyone. It makes it possible to create arts, such as paintings, photographs, and website images, as well as graphic design like logos, flyers, and book covers. Whether creating works of visual art or engineering a dynamic website, Photoshop is the professional standard. e3d0a04c9c

## Adobe Photoshop 2021 (Version 22.0.1) License Keygen {{ finaL version }} 2023

To celebrate this new year of shared knowledge, we're making first-time editions of our Living in 2020 Photoshop Elements course available for download, including a collection of the best resources for pro installations of the software. We'll also be releasing two new courses for 2020: a Photography from the Ground Up course focusing on performance, and a Creating Websites for 2020 course focusing on modern design approaches. To get the Essential Guide with all future announcements, exclusive articles, and more, register for newsletters. For further announcements, please see 2020. Ed Boon, co-founder of Blender, has joined The Foundry as Chief Creative Officer. He will lead the company's creative and community-facing initiatives, including its education and training programs, its consumer and literature software development, and the launch of multichannel VR content distribution. We're also excited to announce Mozilla Maskry, a brand-new version of our Modo 3D sketch book solution for creative professionals. Whether you're a designer, illustrator, or motion graphics artist, these tools allow you to work remotely, collaborate with creative teams, and share ideas and plans with clients. As the image editing software, the power of Photoshop lies on a set of tools that help the user to accomplish various tasks. Designers are not just making a background for a website, they are creating a whole new expression, impacting peoples' lives. But, how do they go about it? Here, have a look at the top ten tools and features that have shaped the history of Photoshop (in no particular order).

download 3d for photoshop download 3d shapes for photoshop download text 3d photoshop download texture 3d photoshop free download 3d photoshop cs6 download 3d photoshop cs6 free 3d dispersion - photoshop photo effect action free download 3d effect photoshop photoshop cs6 3d effect download

Photoshop is the world's most iconic and successful creative suite application, and is used by millions of professionals and enthusiasts each day to create things as small (and as large) as a tiny photo on your mobile device, or an action sequence for a Hollywood blockbuster. It is one of the most powerful tools on your computer, and it's still one of the best and most familiar tools Adobe has developed. Adobe Photoshop enables you to quickly analyze and change different layers of your image to achieve the desired effects. The Photoshop concept of layers and masks was made popular by the photo editing software itself: Photo Filtre, over 16 years ago. The power and flexibility of layers enable the user to isolate and view or edit particular portions of an image, saving time by allowing for the perfect presentation of selected areas. Lightroom's application design centers on the principle that the best photo editing tools appear in the most natural part of the interface. Lightroom interfaces are typically composed of a number of views that allow users to locate all of their photos, navigate their libraries, browse the details of photos, tag them, and rate them. Lightroom understands that our daily workflow revolves around finding and accessing the photos we want, and then getting them into an order that makes sense. A workflow is critical to our success and satisfaction as photographers, and Lightroom offers powerful ways to create and manage that workflow.

With Adobe Photoshop, you can edit, combine, and combine. Also, it is the tool to rework images and make them look like the real thing. In Adobe Photoshop, you can edit, combine, and rework images, adjust color, and create exciting effects using adjustable tools. Basically, you can just modify any photo in ways you want. Its feature-rich tools you can employ to add effects like the ones you'll see in Photoshop Compositions. So, after going through the various features of Photoshop available in each version, Photoshop CS6 is loaded with exciting new features that will re-invent the way you work in Photoshop. These features include: **New Photoshop-** With the introduction of Photoshop CC, Adobe has redesigned the entire user interface—nearly doubling the height of the window with eye-catching new user interface that focuses on the space between your editing tools. **Support -** To provide classes, tutorials, patterns, libraries, books, and other licensing resources that are relevant to their customers, Adobe does consultation with Adobe customers to better serve their needs. For example, CMO is one of the consulting resources from the Adobe Ad System. As consumer photo editing software continues to grow in popularity, Adobe built a brand new web-based version of Photoshop. Integrating the best of the web into a desktop version of Photoshop means the user experience and simplicity enabled by Adobe's web-based offerings can be delivered to desktop. By blending the best of what Adobe offers in web-based applications, such as the Creative Cloud, into the desktop version, Adobe provides a seamless, consistent user experience across the entire Creative Cloud suite of applications.

https://zeno.fm/radio/wingsb-64-bits-para-windows-7-download

https://zeno.fm/radio/bluesoleil-10-crack-keygen-download

https://zeno.fm/radio/crack-minitool-partition-wizard-pro-8-1-1-eng-serial

https://zeno.fm/radio/russian-fishing-4-hackedl

https://zeno.fm/radio/movavi-video-editor-20-crack-plus-license-key-download-2020

https://zeno.fm/radio/assassins-creed-1-dx10-crack-17

https://zeno.fm/radio/ps2-bios-scph-90000-zip

https://zeno.fm/radio/topsolid-7-7-torrent

Adobe Photoshop is suitable for professionals as well as a great option for the masses. Photoshop is used to do retouching, add depth and details to an image. It can be used in multiple ways, for professionals as well as amateurs. This suite is even used to create motion graphics for films. If you're a creative individual looking to boost your skills, open up a whole new world of possibilities, and enjoy a refreshing experience period, then Photoshop is the most amazing tool. It's a powerful photo editing tool, hands down. It can handle both photo editing and graphic designing processes. If you'd like to upgrade from PS Elements, upgrading to Photoshop is an easy process. You can also start experimenting on a smaller scale. On the other hand, if you're looking to up your image editing game, you're going to have to step it up a notch. As a photographer, you always have to keep an eye on the latest trends and news that could lead to an improvement in the industry. Let's get into the topic of Photoshop. Today, we will discuss Photoshop features, new features, Photoshop update trends for upcoming year 2021, and useful tools that will help you upgrade your skills from Photoshop. If you are a graphic designer, then Photoshop is a must buy software. It is a versatile tool with a number of useful features. It has replaced the venerable Photoshop. It offers features, tools, and a vast library of PSD images and free fonts. Thank you for reading so far, and do let me know if you have any further gueries. Sorry if you needed some more information before now, but keep in mind that this list will be updated soon if you feel any further queries.

https://www.club-devigo.fr/wp-content/uploads/karopare.pdf

https://travestisvalencia.top/photoshop-2021-version-22-licence-key-full-version-for-windows-2023/

https://easybusinesstips.com/wp-content/uploads/2023/01/Download-free-Photoshop-2021-Version-22

3-Registration-Code-License-Key-Full-Windows-1011-.pdf

https://sportboekingen.nl/photoshop-download-for-pc-old-version-link/

https://www.webcard.irish/download-free-adobe-photoshop-2022-patch-with-serial-key-free-license-key-x64-hot-2023/

https://ufostorekh.com/wp-content/uploads/2023/01/Nik-Collection-Photoshop-2017-Free-Download-

EXCLUSIVE.pdf

https://bakedenough.com/photoshop-font-download-mac-verified/

https://reachh.health/photoshop-rar-download-free-repack/

https://ozqd77.n3cdn1.secureserver.net/wp-content/uploads/2023/01/midari.pdf?time=1672619709

 $\underline{https://www.inge-cultura.org/wp-content/uploads/2023/01/Download-Custom-Shapes-For-Photoshop-2020-NEW.pdf}$ 

 $\frac{http://tangopiter.ru/wp-content/uploads/2023/01/Adobe-Photoshop-EXpress-Incl-Product-Key-X64-NEw-2023.pdf}{}$ 

https://brinke-eq.com/advert/ps-photoshop-download-for-pc-windows-8- hot /

https://indoretalk.com/wp-content/uploads/2023/01/bratry.pdf

http://slovenija-lepa.si/wp-content/uploads/2023/01/rexrein.pdf

https://www.riobrasilword.com/2023/01/02/download-and-install-photoshop-for-windows-10-\_\_full\_\_/

https://rednails.store/photoshop-2020-version-21-full-version-with-key-mac-win-3264bit-2023/

https://randys.us/wp-content/uploads/2023/01/Download-Adobe-Photoshop-90-Free-Full-Version-POR TABLE.pdf

https://www.pakeconclub.org/wp-content/uploads/2023/01/desceci.pdf

https://gtsecurity.net/wp-content/uploads/2023/01/giabril.pdf

https://thetraditionaltoyboxcompany.com/wp-content/uploads/2023/01/Photoshop-2021-Version-223-

Download-free-CRACK-License-Key-Full-Windows-1011-x3264-2022.pdf

http://harver.ru/?p=21158

https://www.textaura.com/wp-content/uploads/2023/01/carlmyca.pdf

http://www.gfpa.org/adobe-photoshop-cs4-license-key-full-with-key-3264bit-2023/

https://cambodiaonlinemarket.com/wp-content/uploads/2023/01/harcher.pdf

http://www.religion-sikh.com/wp-content/uploads/2023/01/hanpall.pdf

https://www.ibif.at/wp-content/uploads/2023/01/markeli.pdf

https://susanpalmerwood.com/photoshop-2021-download-apk-link/

http://adomemorial.com/2023/01/02/www-photoshop-download-for-windows-7-top/

https://www.top1imports.com/2023/01/02/download-adobe-photoshop-cc-2015-version-17-hacked-mac-win-64-bits-new-2022/

https://holanadege.com/download-adobe-photoshop-cc-2015-license-key-mac-win-2023/

 $\underline{https://xn--b1aaia9bq3ao8b.xn--p1ai/wp-content/uploads/Photoshop-Download-Apkpure-BETTER.pdf}$ 

https://mundoconsultoria.com/wp-content/uploads/2023/01/delioly.pdf

 $\frac{https://hyenanewsbreak.com/adobe-photoshop-2021-model-22-3-obtain-free-with-key-for-mac-and-home-windows-x32-64-2022/$ 

 $\frac{http://thewayhometreatmentcenter.com/wp-content/uploads/2023/01/Photoshop-Download-Free-Mod-UPDATED.pdf$ 

https://bskworld.com/wp-content/uploads/2023/01/isranand.pdf

http://bonnethotelsurabaya.com/?p=120769

https://dev.izyflex.com/advert/adobe-photoshop-7-o-download-for-pc-link/

 $\frac{https://earthoceanandairtravel.com/2023/01/01/adobe-photoshop-cs3-download-patch-with-serial-key-windows-10-11-lifetime-release-2022/$ 

https://luxurygamingllc.com/photoshop-for-laptop-windows-7-free-download-high-quality/

You can do a variety of non-destructive edits, including editing type, changing the color of layer or cutting out objects. If you want to edit a certain part of an image, it doesn't always have to be the whole image. It can be one specific object or part of an object in an image. Edit Multiple Layer is one feature that can help you in this situation. If you edit the parts of an object, you can refer to the original image and the new image in real time. Other features include **Crop, Rotate, Flip**Horizontally or Vertically, Trim, Selection Tools, Adjustment Layers, Lighting, and Pen Tool Features. Beginning in version 8, photoshop moved to the Graphical User Interface. Photoshop's three main areas are the palette, toolbox, and layers. Panels include: Content-Aware and Crop, Color, Guides, Adjustment, Paths, Layers, and History. Panels are customizable with contextual titles. The pages system lets you create panels that you can view, hide, and reorder. Tangible features include Id and Dock. Users have the option to lock certain features to their monitors, prevent resizing, and adjust their backgrounds. Version 10 released a new lens mode feature. Photoshop now supports unified plug-ins in Adobe Creative Suite 5 products. There are multiple placement tools, including: Device Panels, Guides, Paths, Hand Tools, 3D, and Extensions. Artboards allow the user to create touch-ups or renders and photomerge items.